# GO go skills Introduction to Python

GoSkills online course syllabus

Friday, November 1, 2024

Skill level

Beginner

None

**Pre-requisites** 

Instructor John Elder Lessons 41 Video duration 3h 01m Accredited by CPD

**Estimated study time** 20h 30m for all materials

### Intro and Setup

**1** Install Sublime and Git Bash Terminal We'll start off by installing the Sublime Text editor and the Git Bash Terminal.

2 Installing Python We'll download and install Python.

> First Program Let's create our first program.

Comments and C9 Transition Learn when and how to use comments in your code.

## Python Basics

5 Variables What is a variable and how can you name them?

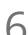

#### Data Types

We'll look at data types including numbers, strings, lists, tuples, and dictionaries.

| 1 | _ |
|---|---|
|   |   |
|   |   |
|   |   |

Strings What is a string?

String Manipulation How to manipulate strings. Math Operators How to do basic math in Python. Numbers What's the difference between a floating point number and an integer? Assignment Operators What are the different assignment operators and how are they used. Lists What are lists and how do we use them? Lists of Lists We'll look at multidimensional lists, or - lists of lists. Tuples What is a tuple and how is it different from a list?

5 Dictionaries What is a dictionary and how do we use them?

### Intermediate Python

6 Data Type Conversion How to convert one data type into another data type.

17 Comparison Operators How to compare two things.

8 Conditionals If/Else/Elif Using comparison operators to make decisions.

> Multiple Conditionals What are the logical operators AND/OR/NOT and how do we use them?

| 20 | <b>Python Formatting</b><br>Formatting in Python is important! Let's look at lines and indentation, and single line If statements. |
|----|----------------------------------------------------------------------------------------------------|
| 21 | Membership Operators<br>We'll look at the membership operators "In", and "Not In".                                                 |
| 22 | Identity Operators<br>We'll look at the identity operators "Is", and "Is Not".                                                     |
| 23 | While Loops<br>Learn to loop using a While loop.                                                                                   |
| 24 | For Loops<br>Learn to loop using a For loop.                                                                                       |
| 25 | Loop Control Statements<br>Take control of your loops using "break", "continue", and "pass".                                       |
| 26 | FizzBuzz!<br>Let's build a FizzBuzz app!                                                                                           |
| 27 | Functions Part 1<br>What are functions and how to use them.                                                                        |
| 28 | Functions Part 2<br>More about functions and how to use them.                                                                      |
| 29 | <b>Program Flow</b><br>Understanding Program Flow in Python, and how functions can change that flow.                               |
| 30 | Random Numbers<br>How to create and use random numbers.                                                                            |
| 31 | Modules<br>Using third party modules in your code, and creating your own.                                                          |
|    | Catting User Input                                                                                                    |

32 Getting User Input Allow the user to interact with your program with raw\_input and input. Opening and Closing Files How to open and close a file with Python.

34 Reading and Writing Files How to read and write to a file with Python.

**35** Renaming and Deleting Files How to rename and delete a file with Python.

## Advanced Python

36 Overview of Classes and Object Oriented Programming What are classes and what are they used for.

37 Creating a Class Part 1 How to create a simple class.

38 Creating a Class Part 2 More about creating simple classes.

39 Creating A Class Part 3 Finishing up our tutorial on classes.

40 Built-In Class Attributes What are the built-in Python class attributes?

Class Inheritance Using other classes inside of your class.

Go to GoSkills.com